**VCH Regional Laboratory Medicine VGH/UBC Microbiology**

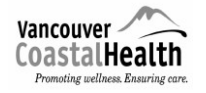

**Refer to IPAC website,** *[http://ipac.vch.ca/Pages/Emerging-Issues.aspx,](http://ipac.vch.ca/Pages/Emerging-Issues.aspx)* **to ensure you are using the most updated protocol.**

# **Release Forms for Removal of Waste: From Suspect or Confirmed Ebola Virus Disease (EVD)/Viral Hemorrhagic Fever (VHF) Specimen Processing**

- $\bullet$ **It is imperative to consult with Medical Microbiologist before any waste disposal**
- **Microbiologist will sign off on patient's current status and waste removal.**  $\bullet$
- **Record is to be given to Microbiologist upon completion of clean up.**  $\bullet$
- **Attain the patient's quarantine number from Infection Control.** $\bullet$

### *A : Patient hastested POSITIVE for EVD/VHF:*

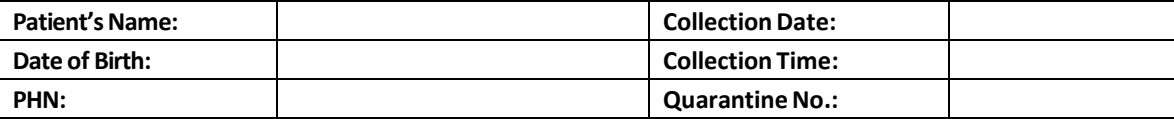

Medical Microbiologist Signature

- Accel INTERVention disinfectant wipes, 'Disinfectant Wipes', require **a one minute contact time**
- Accel 5 TB disinfectant (liquid), 'Disinfectant', requires a **five minute contact time**
- Blue biohazardous waste bin = 'Blue bin'

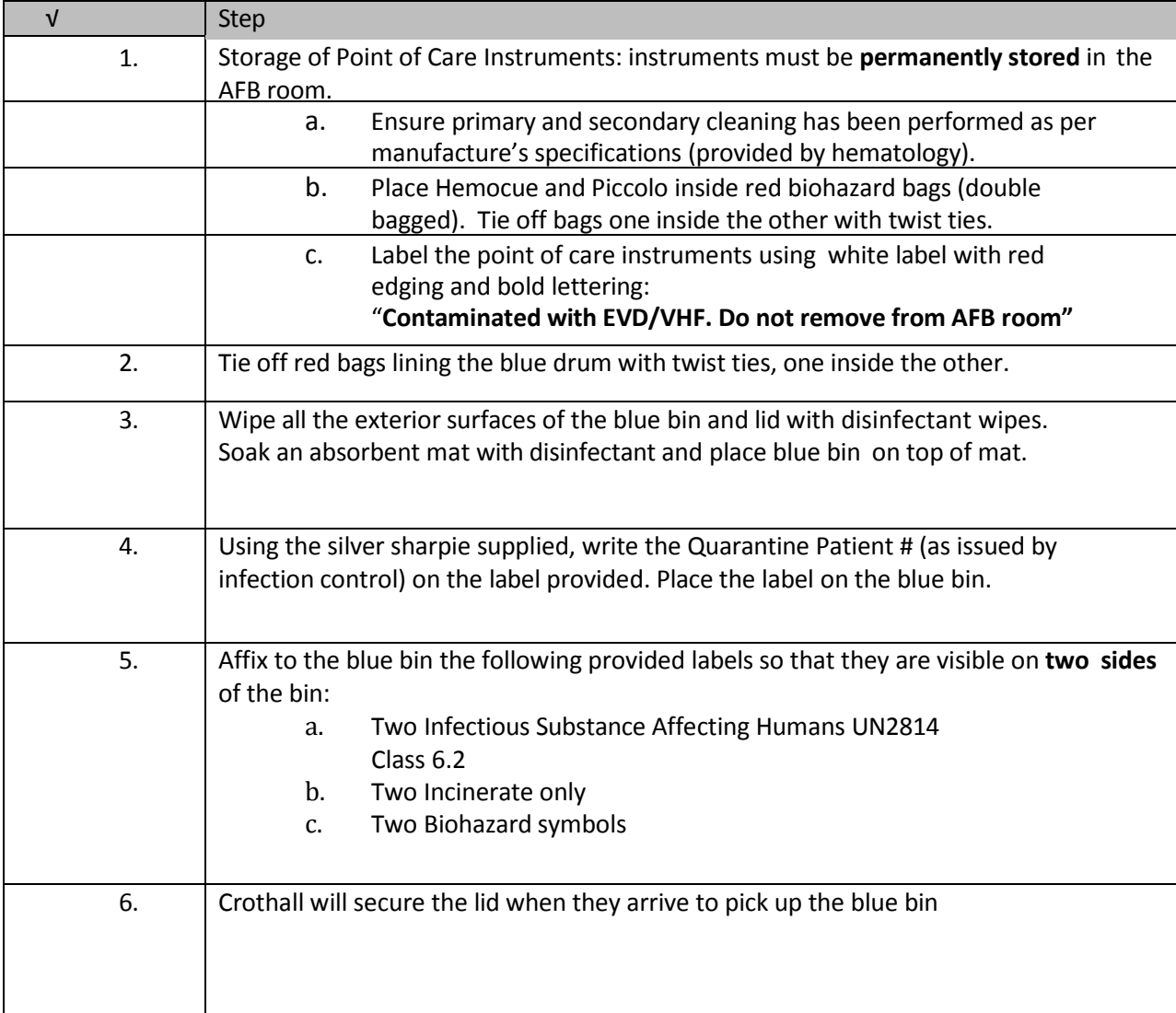

#### **VCH Regional Laboratory Medicine VGH/UBC Microbiology**

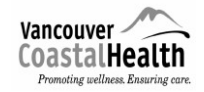

### **Release Form for Removal of Waste from Suspect Ebola Virus Disease/ other Viral Hemorrhagic Fevers Processing**

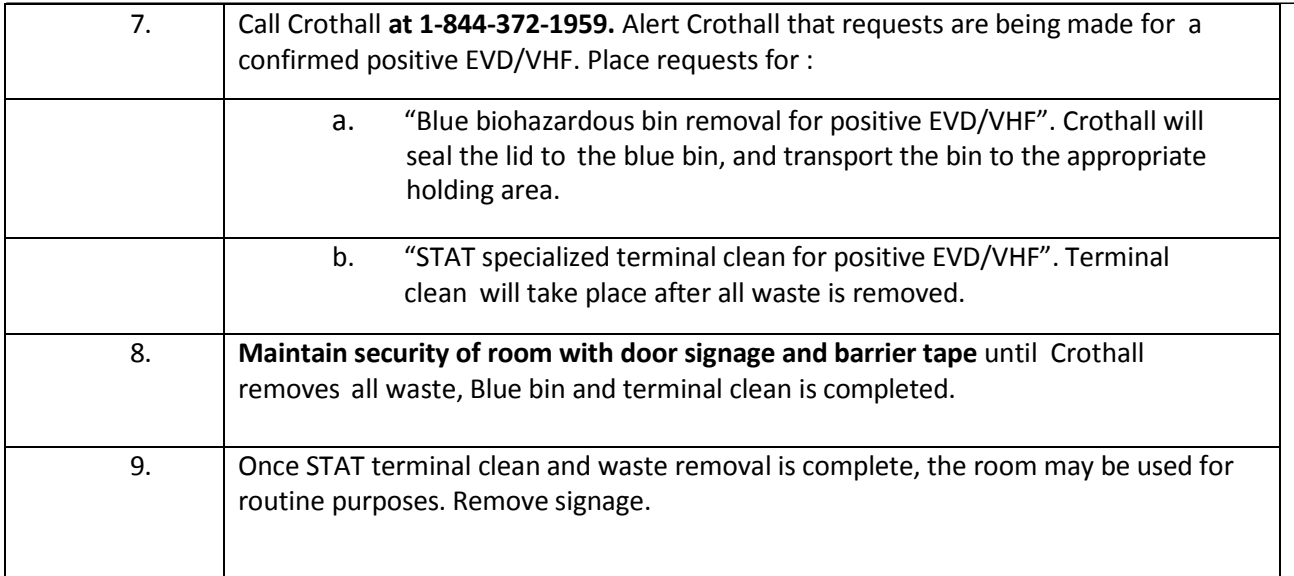

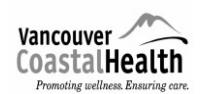

### *B: Patient's EVD/VHF status is PENDING***:**

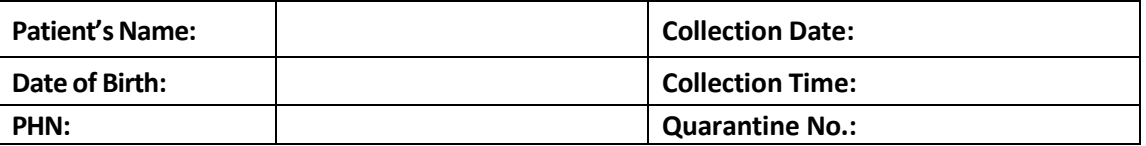

Medical Microbiologist Signature

- Accel INTERVention disinfectant wipes, 'Disinfectant Wipes', require **a one minute contact time**
- Accel 5 TB disinfectant (liquid), 'Disinfectant', requires a **five minute contact time**
- Blue biohazardous waste bin = 'Blue bin'

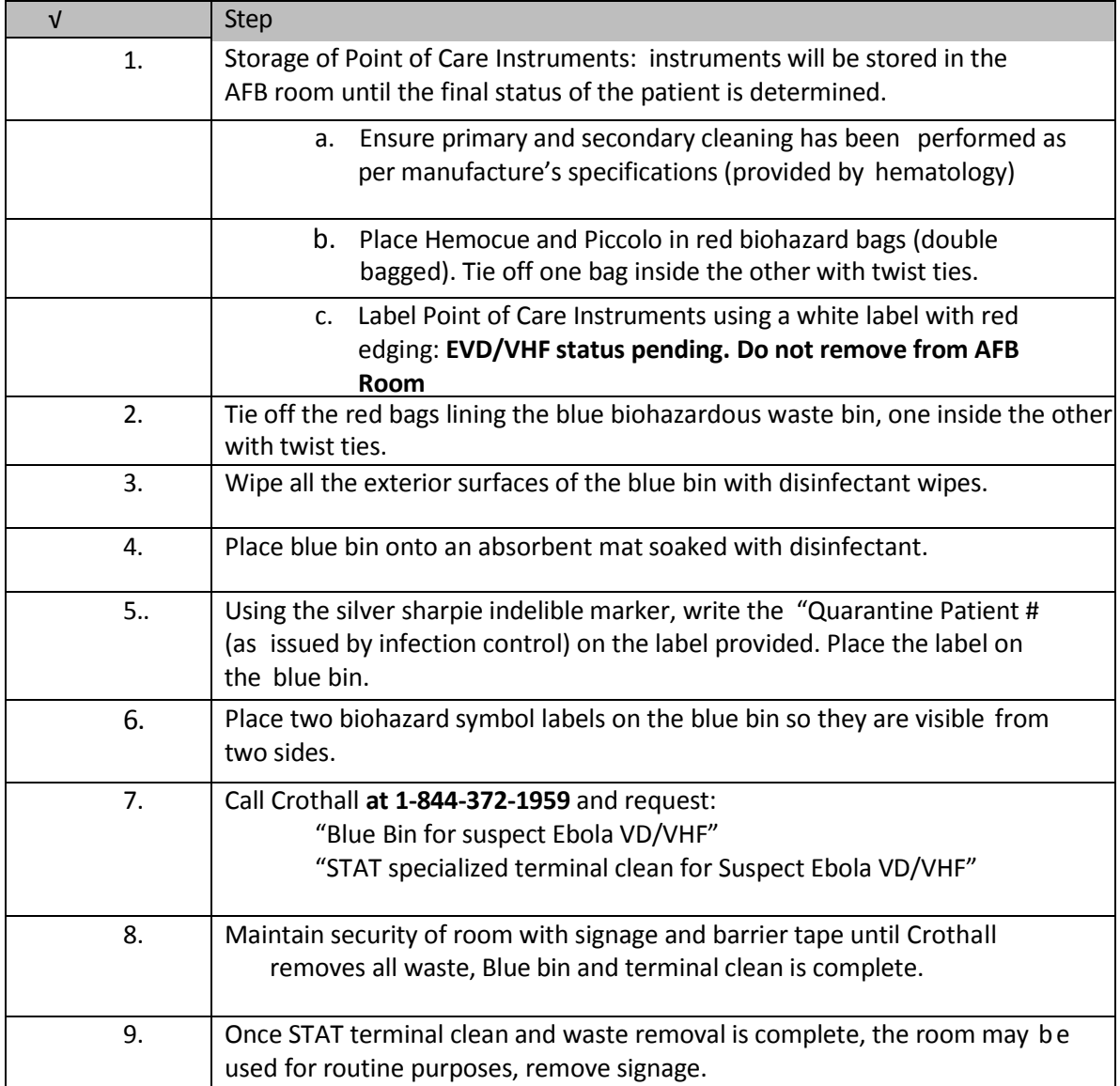

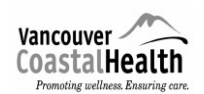

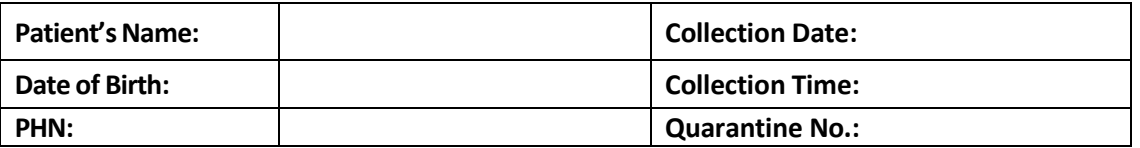

Medical Microbiologist Signature

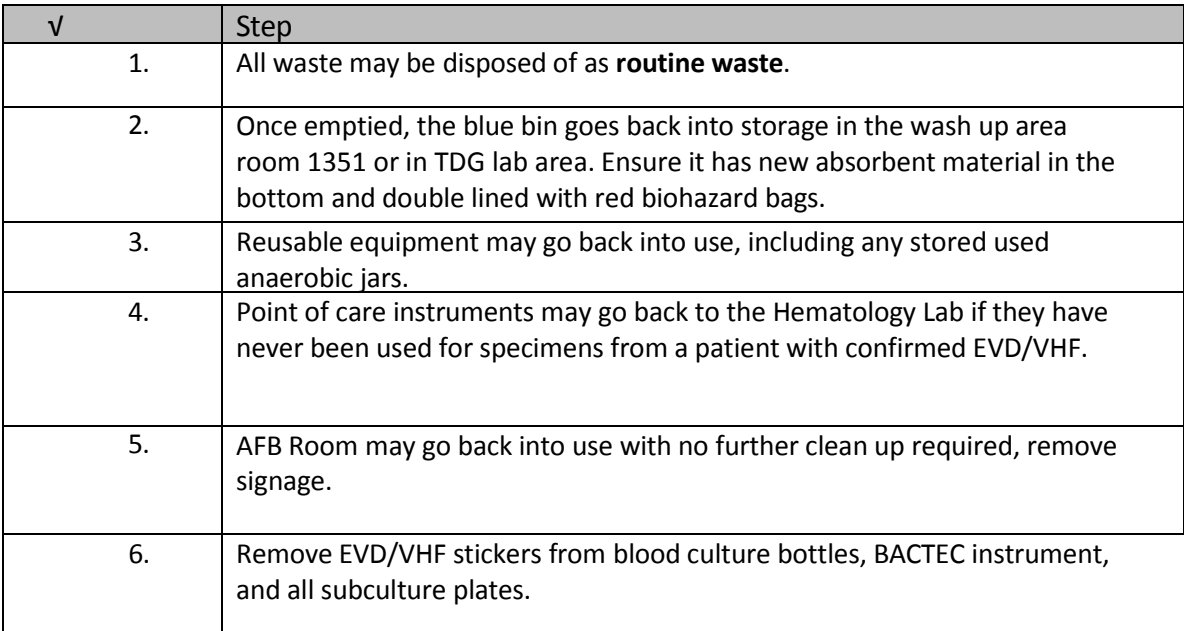

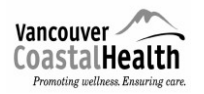

## **REVISION LOG**

The regional medical discipline lead approves all new documents and any major changes. Draft versions of the microbiology documents are circulated regionally for input from other resources as required.

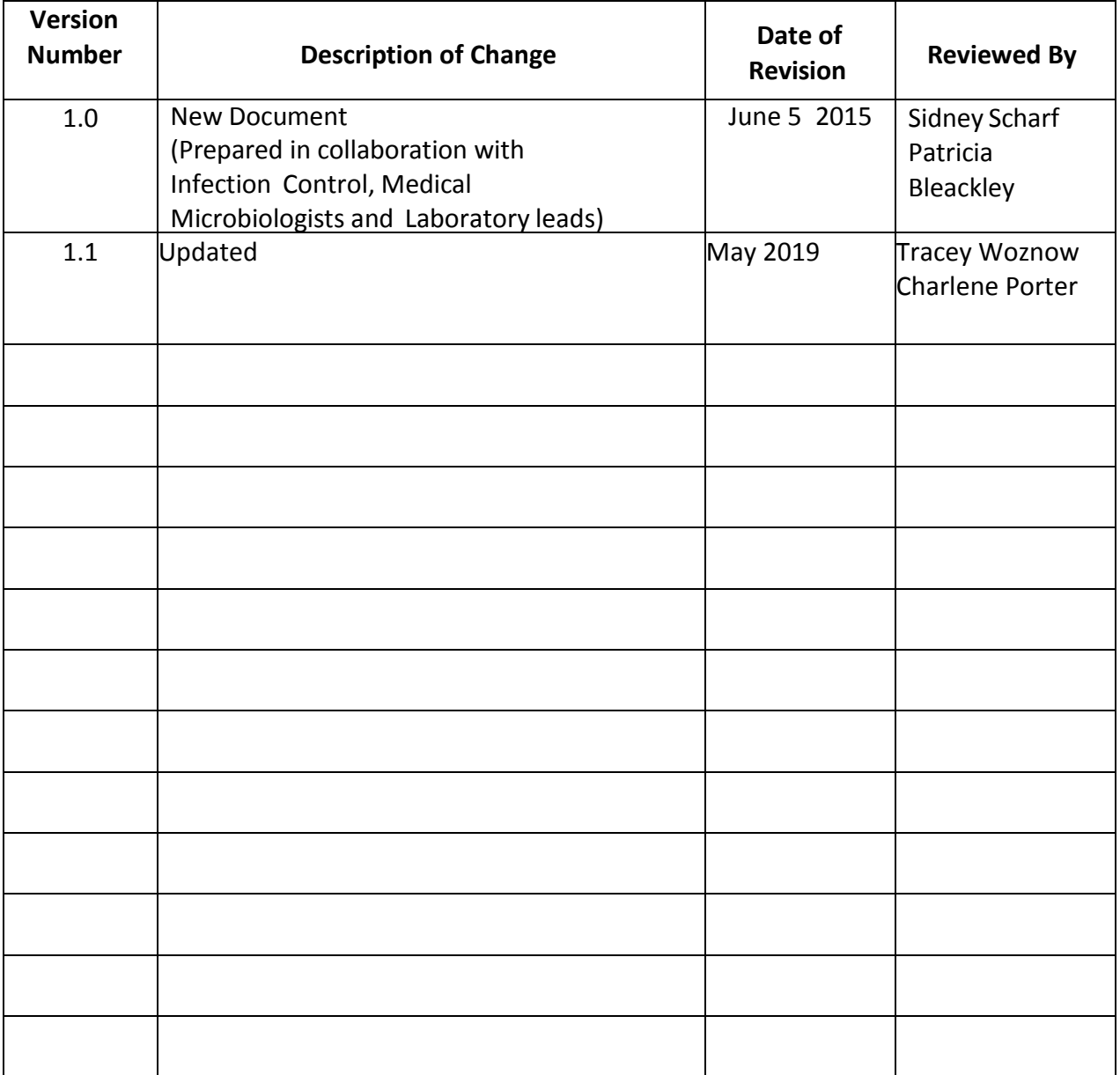